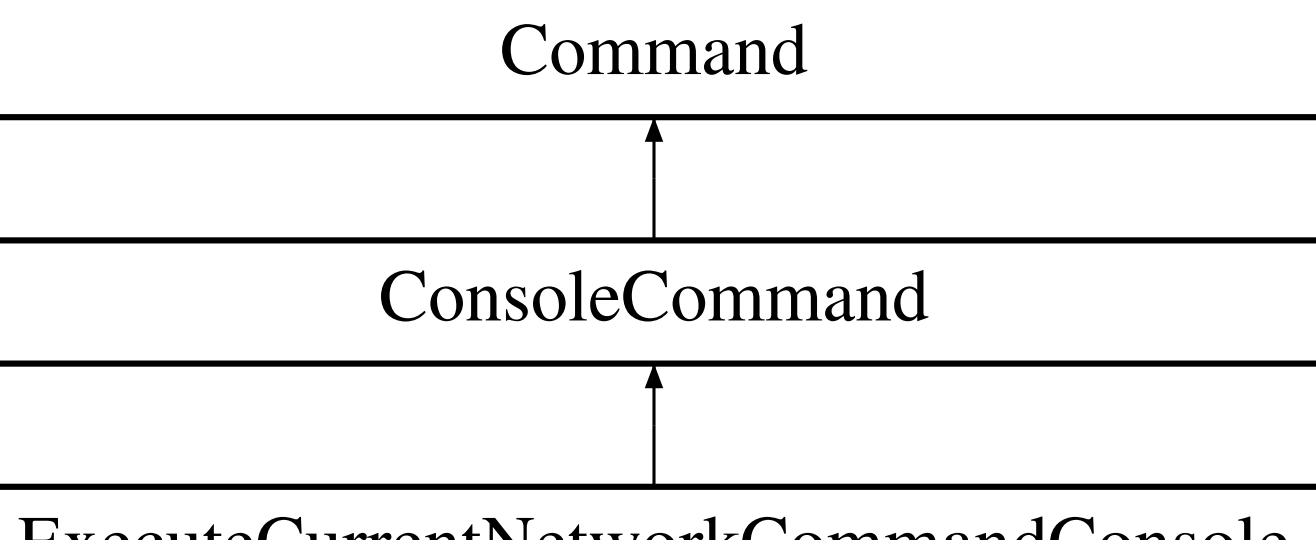

ExecuteCurrentNetworkCommandConsole